# **Part 3: Network Simulator – 2**

9.10.2006 1

S-38.3148 Simulation of data networks / ns2

#### **NS2: Contents**

• NS2 – Introduction to NS2 simulator

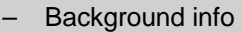

- Main concepts, basics of Tcl and Otcl
- NS2 simulation building blocks
- Some NS2 examples
- NS2 project work instructions

## **References**

Material based on following sources:

- 1. Haobo Yu, Nader Salehi, "NS2 tutorial", IEC'2000 ns workshop, San Diego, USA, June 2000.
- 2. John Heideman, "IPAM tutorial: Network modeling and traffic analysis with ns-2", presentation at the UCLA/Institute for Pure and Applied Mathematics, Los Angeles, USA, March 2002.

Both available from

– http://www.isi.edu/nsnam/ns/ns-tutorial/index.html

9.10.2006 3

S-38.3148 Simulation of data networks / ns2

# **What is NS2?**

- Short characterization
	- discrete event network simulator
	- packet-level
	- link layer and up
	- wired and wireless
- A collaborative simulation platform
	- freely distributed, open source
	- developed by researchers in universities and research institutes
	- $\rightarrow$  provide common reference  $\Rightarrow$  promote sharing
	- $\pm$  test suites  $\Rightarrow$  increase confidence in results
- Intended users
	- researchers
	- developers
	- educators

## **History and status**

- Brief history
	- REAL simulator by UCB (1989)
	- ns1 (Floyd and McCanne, then at LBL)
	- ns2
		- VINT project (Virtual InterNet Testbed)
		- LBL, PARC, UCB, USC/ISI
	- currently maintained at USC/ISI, with input from K. Fall, S. Floyd et al.
- **Status** 
	- size: > 200k loc (lines of code) of C++ and Tcl, 350 page manual
	- user base: >1k institutions, >10k users
	- platforms: (almost) all Unix and Windows
		- Windows needs some manual work, Unix (Linux) is the preferred platform
	- releases about every 6 months, plus daily snapshots of the CVS archive
		- current version ns-2.30, released Sept '06

9.10.2006 5

S-38.3148 Simulation of data networks / ns2

## **NS components**

- ns, the simulator itself
- nam, the Network AniMator
	- for visualizing ns output
	- GUI for simple ns scenarios
- Pre-processing
	- traffic and topology generators
- Post-processing
	- simple trace analysis
	- using Awk, Perl, or Tcl

# **NS models**

- Traffic models and applications
	- web, FTP, telnet, constant bit rate, on-off
- Transport protocols
	- unicast: TCP (Tahoe, Reno, Vegas, …), UDP
	- multicast: SRM
- Routing and queuing
	- wired routing (unicast, multicast), ad hoc routing, Mobile IP
	- queuing models: drop tail, RED, fair queuing
- Physical media
	- wired (point-to-point, LANs), wireless (multiple propagation models), satellite

9.10.2006 7

S-38.3148 Simulation of data networks / ns2

## **Installation**

- http://www.isi.edu/nsnam/ns/
	- for easy installation, download ns-allinone
	- includes Tcl, Otcl, TclCL, ns, nam, etc.
	- to optimize size, it is possible to compile from pieces (see URL for details)

#### • Mailing list: ns-users@isi.edu

- "subscribe ns-users" in body
- for archive of mails see URL
- Documentation (on web at URL above)
	- Marc Greis tutorial
	- ns manual

# **NS2: Contents**

- NS2 Introduction to NS2 simulator
	- Background info
	- Main concepts, basics of Tcl and Otcl
		- NS2 simulation building blocks
- Some NS2 examples
- NS2 project work instructions

9.10.2006 9

S-38.3148 Simulation of data networks / ns2

# **NS architecture (1)**

- Object-oriented & modular
	- pros: code reuse (e.g., TCP variants), maintenance
	- cons: performance (speed and memory), careful planning of modularity

#### • Software structure

- uses two languages: C++ and OTcl (Object TCL)
	- to achieve separation of control- and packet level
- C++ for packet processing
	- fast execution, detailed, full control over execution
	- to make simulator scalable, packet processing must be done at C++ level
- OTcl for control
	- simulation setup, configuration, occasional actions (e.g., creating new TCP flows)
- compromise between speed and abstraction level(s) offered to the user
- draw back: need to learn two languages and debug in two "worlds"

# **NS architecture (2)**

- Architecture aims at scalability and easy extensibility
- **Scalability** 
	- per packet actions need to be implemented such that execution is quick
	- achieved by separating control and packet handling
- **Extensibility** 
	- must be "easy" for users to add own objects and functionality
	- fine-grained object composition:
		- basically, easy to understand role of each object and to identify which object(s) to modify
	- split C++/OTcl objects:
		- do not have to change anything at C++ level if new functionality only needed at OTcl level

9.10.2006 11

S-38.3148 Simulation of data networks / ns2

## **OTcl and C++: the duality**

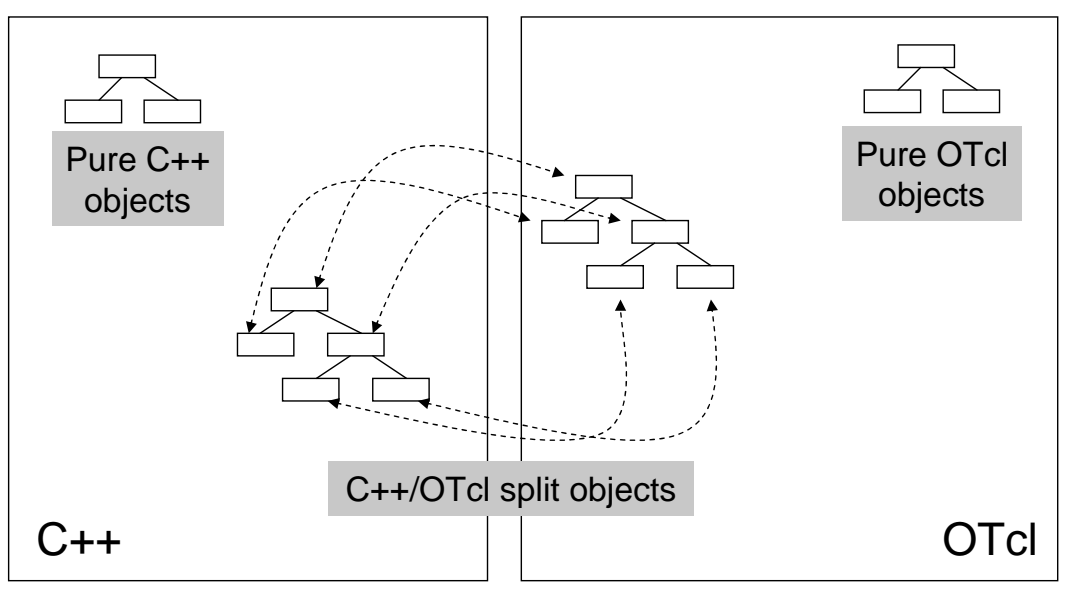

- OTcl and C++ share class hierarchy
- TclCL-library implements mechanisms that make sharing of functions, variables, etc., possible between C++ code and OTcl

#### **Software architecture**

- OTcl: object-oriented Tcl
- TclCL: C++ and OTcl linkage
- Discrete event scheduler
- Data network components
	- link layer and up
	- emulation support and a set of Tcl

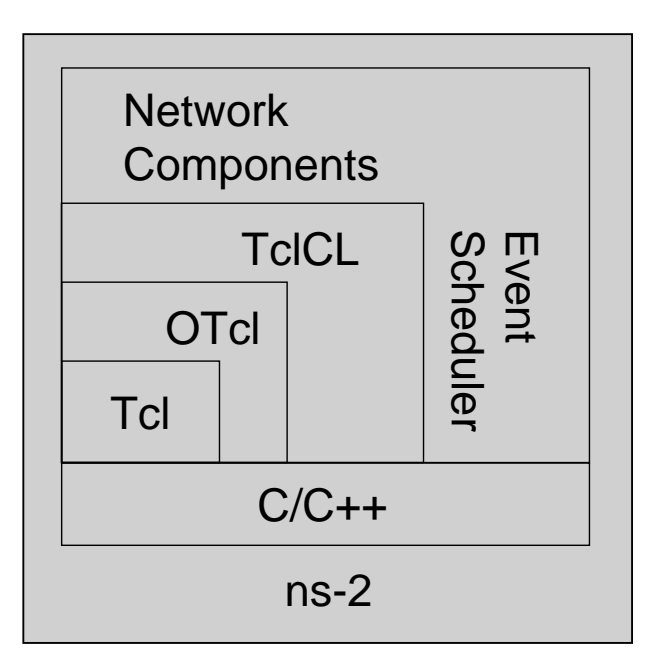

 $9.10.2006$  and  $13$ 

S-38.3148 Simulation of data networks / ns2

## **Hello World!**

```
simple.tcl
  # Create the simulator object and assign it name "ns"
  set ns [new Simulator]
  # Schedule event at time 1 to print Hello World!
   $ns at 1 "puts \"Hello World!\""
   # ... and exit at time 1.5
   $ns at 1.5 "exit"
   # Run the simulation
   $ns run
swallow 74% ns simple.tcl
Hello World!
swallow 75%
```
## **Basic tcl**

```
9.10.2006 15
Variables:
set x 10
puts "x is $x"
Functions and expressions:
Set y [pow $x 2]
Set y [expr $x*$x]
Control flow:
if \{sx > 0\} {return sx} else
   \{return [expr - $x]\}while \{sx > 0\} {
 puts $x
  incr x –1
}
for \{set i 0\} \{xi i < 10\} \{incr i\}{puts $i}
                                       Procedures:
                                       proc fact {n} {
                                         if \{\sin == 1\} {
                                           return 1
                                         } else {
                                              expr $n*[fact [incr n –1]]]
                                         }
                                       }
                                       proc sum {} {
                                         global a b
                                         expr $a+$b
                                       }
                                       Tcl benefits:
                                          • Tcl also contains lists, arrays, etc.
                                           • Can use a real programming language to
                                           construct topologies, traffic sources,
                                           applications, etc.
```
S-38.3148 Simulation of data networks / ns2

#### **Basic OTcl**

```
Class Person
# constructor
Person instproc init {age} {
  $self instvar age_
  set age $age
}
# method greet
Person instproc greet {} {
  $self instvar age_
  puts "$age_ years old: How
  are you doing?"
}
                                 Class Kid -superclass Person
                                 # new greet-method
                                 Kid instproc greet {} {
                                   $self instvar age_
                                   puts "$age_ years old kid:
                                     What's up, dude?"
                                 }
                                 set person [new Person 45]
                                 set kid [new Kid 15]
                                 $person greet
                                 $kid greet
```
 $\Rightarrow$  Can easily make variations of existing objects (e.g., TCP variants)

# **NS2: Contents**

- NS2 Introduction to NS2 simulator
	- Background info
	- Main concepts, basics of Tcl and Otcl
	- NS2 simulation building blocks
- Some NS2 examples
- NS2 project work instructions

9.10.2006 17

S-38.3148 Simulation of data networks / ns2

# **Elements of ns2**

- Assumption:
	- we only consider wired simulations (without routing)
- Important elements:
	- Create the event scheduler and random number generator
	- Create network
		- nodes and links
	- Create transport connection
		- TCP, UDP
	- Create applications
		- CBR, FTP
	- Setup tracing
		- trace queues and flows

#### **Creating the event scheduler**

- Create event scheduler
	- set ns [new Simulator]
- Schedule events
	- \$ns at <time> <event>
	- <event>: any legitimate ns/tcl commands

#### Start scheduler

 $-$  \$ns run

9.10.2006 19

S-38.3148 Simulation of data networks / ns2

## **Creating random number generators**

- Creating a pseudo random number generator (with heuristic seed)
	- set rng [new RNG]
	- \$rng seed 0
- Generating rv's from other distributions
	- using the class RNG
		- uniform rv's: \$rng uniform a b, \$rng integer k
		- exponential (with average 1): \$rng exponential
	- using the class RandomVariable
		- available distributions: uniform, exponential, hyper-exponential, Pareto
		- example: hyper-exponential

```
# Create and configure generator
set hypexp [new RandomVariable/HyperExponential]
$hypexp set avg_ 10
$hypexp set cov_ 2
# Draw values
$hypexp value
```
#### **Creating the network**

- **Nodes** 
	- set n0 [\$ns node]
	- set n1 [\$ns node]
- Links and queuing
	- \$ns duplex-link \$n0 \$n1 <br />bandwidth> <delay> <queue\_type>
	- <queue\_type>: DropTail, RED, CBQ, FQ, SFQ, DRR
	- example: link with 10 Mbps, 10 ms delay, buffer size 100, RED buffer control

```
$ns duplex-link $n0 $n1 10Mbps 10ms RED
# Set queue size
$ns queue-limit $n0 $n1 100
# Set RED parameters
set redq [[$ns link $n0 $n1] queue]
$redq set thresh_ 0
$redq set maxthresh_ 100
$redq set linterm_ 20
$redq set mean_pktsize_ 500
$redq set q_weight_ 0.001
```
 $9.10.2006$  21

S-38.3148 Simulation of data networks / ns2

# **Creating connections: UDP**

- UDP
	- set udp [new Agent/UDP]
	- set null [new Agent/Null]
	- \$ns attach-agent \$n0 \$udp
	- \$ns attach-agent \$n1 \$null
	- \$ns connect \$udp \$null
- All above combined into one command:
	- \$ns create-connection <src\_type> <src\_node> <dst\_type> <dst\_node> <packet\_class>
	- \$ns create-connection UDP \$n0 Null \$n1 1

#### **Creating traffic: on top of UDP**

- CBR
	- Constant Bit Rate
	- set src [new Application/Traffic/CBR]
- Exponential or Pareto on-off
	- on/off times exponentially/Pareto distributed
	- set src [new Application/Traffic/Exponential]
	- set src [new Application/Traffic/Pareto]
- Connecting application to transport
	- "\$udp" defined earlier
	- \$src attach-agent \$udp
- Above are only traffic sources for a single user
	- ns2 does not provide much support for generating background (aggregate) traffic
	- for example, generating pure GI/GI/1 type traffic needs to be done "manually" (either at C++ or OTcl level)

 $9.10.2006$  23

S-38.3148 Simulation of data networks / ns2

# **Creating Connection: TCP**

- TCP
	- set tcp [new Agent/TCP]
	- set tcpsink [new Agent/TCPSink]
	- \$ns attach-agent \$n0 \$tcp
	- \$ns attach-agent \$n1 \$tcpsink
	- \$ns connect \$tcp \$tcpsink
- ... or above in one command:
	- \$ns create-connection TCP \$n0 TCPSink \$n1 1
- Different TCP variants:
	- TCP = Tahoe TCP (slow start, AIMD)
	- TCP/Reno = Reno TCP (above + fast retransmit/fast recovery)
	- TCP/NewReno = modified Reno TCP with improved fast retransmit
	- TCP/Sack1 = SACK TCP (selective ACK)
	- other sources: TCP for asymmetric links (wireless), RTP source, RTCP source
	- different sinks: for each TCP type, LossMonitor (sink with packet loss monitoring)

#### **Creating traffic: on top of TCP**

- FTP
	- set ftp [new Application/FTP]
	- \$ftp attach-agent \$tcp
- Telnet
	- set telnet [new Application/Telnet]
	- \$telnet attach-agent \$tcp

9.10.2006 25

S-38.3148 Simulation of data networks / ns2

# **Starting/stopping traffic agents**

- Starting and stopping times scheduled as events to the scheduler
	- \$ns at <time> <event>
- Starting
	- \$ns at 1.0 "\$ftp start"
	- greedy source (sends infinitely long)
	- similarly for CBR, telnet and on/off sources
- **Stopping** 
	- \$ns at 5.0 "\$ftp stop"
	- similarly for CBR, telnet and on/off sources
- Sending for example 1000 packets
	- \$ns at 7.0 "\$ftp produce 1000"
	- works only for FTP

# **Creating Traffic: Trace Driven**

- Trace driven
	- set tfile [new Tracefile]
	- \$tfile filename <file>
	- set src [new Application/Traffic/Trace]
	- \$src attach-tracefile \$tfile
- <file>:
	- each record consists of two 32 bit fields
	- inter-packet time (msec) and packet size (byte)

9.10.2006 27

S-38.3148 Simulation of data networks / ns2

# **Tracing**

- Trace packets on all links of the network
	- \$ns trace-all [open test.out w]
- Turn on tracing on specific links
	- \$ns trace-queue \$n0 \$n1
- Tace format:

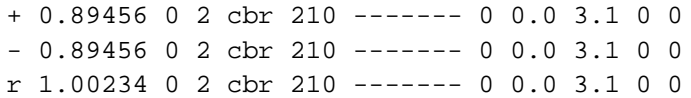

- $-$  event type: (enque  $= +$ , deque  $= -$ , receive  $=$  r, drop  $= d$ )
- event time
- node ids of traced link (2 fields)
- name of packet ("source's name")
- packet size
- flags (not used here)
- flow identifier
- source/destination addresses (2 fields)
- sequence number
- unique packet identifier (all packets created in the simulaiton have a unique id)

# **Monitoring**

- Sometimes tracing produces "too much" data
	- e.g., just want to know number of arrivals or dropped packets on a link or per flow
	- $\Rightarrow$  monitors
- Queue monitors
	- set qmon [\$ns monitor-queue \$n0 \$n1]
	- to read number of packet arrivals and drops
		- set parr [\$qmon set parrivals\_]
		- set drops [\$qmon set pdrops\_]
- **Flow monitors** 
	- enable flow monitoring
		- set fmon [\$ns makeflowmon Fid]
		- \$ns attach-fmon [\$ns link \$n0 \$n1] \$fmon
	- count arrivals and drops for flow with id xx
		- set fclassifier [\$fmon classifier]
		- set flow1 [\$fclassifier lookup auto 0 0 xx]
		- set parr [\$flow1 set parrivals ]
		- set pdrops [\$flow1 set pdrops ]

9.10.2006 29

S-38.3148 Simulation of data networks / ns2

#### **Summary: generic script structure**

set ns [new Simulator] # [Turn on tracing] # Create topology # Setup packet loss, link dynamics # Create routing agents # Create: # - multicast groups # - protocol agents # - application and/or setup traffic sources # Post-processing procs # Start simulation

# **Where to look for information?**

- NS2 manual
	- http://www.isi.edu/nsnam/ns/ns-documentation.html
	- big document, can download into own directory to make accessing faster
- Daily snapshot of the class hierarchy
	- http://www-sop.inria.fr/planete/software/ns-doc/ns-current/
	- good source of information, can see the whole class hierarchy with one "snap shot"

9.10.2006 31

S-38.3148 Simulation of data networks / ns2

# **If you need to view the C++/OTcl code…**

- Viewing code is one way to find out how things work
	- manuals often don't explain everything
	- want to see, e.g., what variables are visible in OTcl from C++
- All paths given here are relative to your ns2 top directory
	- here we assume it is ns-allinone-2.1b9a
- $C++code$ :
	- /ns-allinone-2.1b9a/ns-2.1b9a/
- OTcl
	- /ns-allinone-2.1b9a/ns-2.1b9a/tcl/lib
		- ns-default.tcl (contains all default values of ns2-objects)
		- also OTcl definitions of many other basic objects used during simulations
	- /ns-allinone-2.1b9a/ns-2.1b9a/tcl
		- most specialized objects under sub-directories

# **Other functionality, but not covered here…**

- In ns2
	- link level errors
	- LAN simulations (including wireless)
	- routing
	- multicast
	- Mobile IP
	- DiffServ
- Visualization tools
	- mobility patterns
		- cbrgen.tcl for creating connections (CBR/TCP)
		- setdest-program for generating node movement patterns (RWP mobility model)
	- nam-1 (Network AniMator Version 1)
		- packet-level animation
		- well supported by ns
	- xgraph
		- conversion from ns trace to xgraph format

9.10.2006 333